[Outline](#page-1-0)

# <span id="page-0-0"></span>CSI33 DATA STRUCTURES

Department of Mathematics and Computer Science Bronx Community College

September 13, 2017

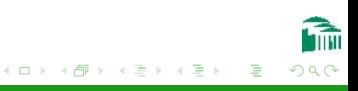

<span id="page-1-0"></span>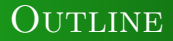

### <sup>1</sup> [Chapter 3: Container Classes](#page-2-0)

- [Python List Implementation](#page-3-0)
- **•** [Python Dictionaries](#page-7-0)

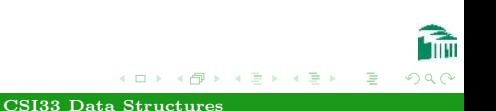

### <span id="page-2-0"></span>**OUTLINE**

# <sup>1</sup> [Chapter 3: Container Classes](#page-2-0)

- [Python List Implementation](#page-3-0)
- **•** [Python Dictionaries](#page-7-0)

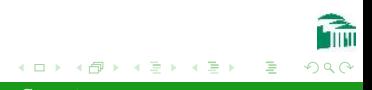

# <span id="page-3-0"></span>ARRAY-BASED LISTS

#### **ARRAYS**

- An Array is a collection of adjacent memory objects all of the same size.
- Usually, the objects in an array are all of the same class. (We then say that the array is **homogeneous**.)
- **•** Each object has an index giving its position in the array. The first item has index zero, the next item has index one, and so on.
- The values can be accessed efficiently by index. For example, in an array of integers (each having size four bytes) stored at address 1024, the item with index *i* is at address  $1024 + 4 \times i$ , which is quickly computed whenever the value of item  *must* be accessed or changed. (In constant time, or  $\Theta(1)$ ).

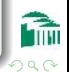

### ARRAY-BASED LISTS

#### Difficulties with Arrays

- Heterogeneous data cannot be kept in an array, since items may have different sizes, with no easy formula to find items by index efficiently.
- Adding to a Full Array If the block allocated for an array has filled up, appending new items is not easy. The adjacent space after it might be unavailable, holding other information.

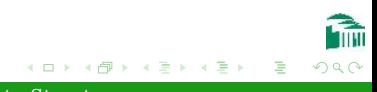

### <span id="page-5-0"></span>ARRAY-BASED LISTS

#### Python Overcomes These Difficulties

- In spite of these difficulties, Python overcomes these problems, and uses arrays to implement list objects.
- Heterogeneous Data In Python, lists are arrays of references, which are memory addresses of the actual data objects in scattered locations in memory. Thus heterogeneous data can be handled, since the addresses themselves are all the same size.
- Adding to a Full Array In Python, if a list needs more space, a larger array is allocated, and the old array is copied into it with room to spare for appending new items.

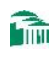

# Efficiency Analysis

#### List Operations

- append By doubling the size of an array each time it gets full, the average cost of appending a single item is a constant amount. If an array begins with size 1, and 15 items are appended, the array gets doubled and copied when it has 1, 2, 4, and 8 items. The total number of copying operations is  $1+2+4+8=15$ , or one per item. This is a  $\Theta(1)$  operation.
- insert To insert a single item into an array, all the items after it must be copied into the next higher locations. On average, this takes  $\frac{1}{2}n$  operations, which is  $\Theta(n)$ .
- **o** delete Similarly, to delete a single item from the middle of an array, all the items after it must be copied into the next lower locations. This is also  $\Theta(n)$ .

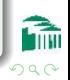

# <span id="page-7-0"></span>A DICTIONARY ADT

#### A DICTIONARY IS LIKE A LIST

- You can access an items of a list by supplying its **index**:  $1[10]$ ,  $1[1]$ ,  $1[4]$  give the values at position 10, 1, and 4 respectively of list l. There is a function, (mapping) from indexes to item values, where integers are the indexes.
- We think of each integer index as a key to its data.
- A Python Dictionary lets you use a value of any type as a valid key.

# <span id="page-8-0"></span>A DICTIONARY ADT

#### DICTIONARY OPERATIONS

- Create Returns an empty dictionary.
- put(key, value) Associates the value value with key in the dictionary.
- $\bullet$  get(key)

pre: There is an X such that (key, X) is in the dictionary. post: Returns X.

delete(key)

pre: There is an X such that (key, X) is in the dictionary. post: (key, X) is removed from the dictionary.

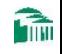

### PYTHON DICTIONARIES

#### EXAMPLE: A SUITS DICTIONARY

```
>>> suits = {''c":``Clubs", "d":"Diamond":''}"h":"Hearts", "s":"Spades"}
>>> suits.get("c")
'Clubs'
>>> suits["c"]
'Clubs'
>>> suits["j"]
Traceback (most recent call last):
File "<stdin>", line 1, in <module>
KeyError: 'j'
```
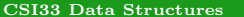

つくい

### DICTIONARY IMPLEMENTATION

#### Hash Tables

Hash tables are the structures used to implement Dictionaries. They use a function (called a hash function) which quickly  $(\Theta(1))$ computes the index into an array from a key value (which may be a text string, for example). The values of the dictionary are items referenced in that array, so they can be found in constant time from their keys, regardless of the size of the dictionary. We will cover hash tables in detail later this semester.

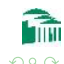

# EXAMPLE: A MARKOV CHAIN LANGUAGE MODEL

### PROBLEM: TO PREDICT THE NEXT WORD FROM THE LAST **TWO WORDS**

A Markov Model is a table which matches possible future states of affairs with the current state of affairs of some system. This general idea has been used for weather prediction (what are the odds it will rain tomorrow if it is raining today?) and speech and handwriting recognition. In any language, the last two words of a piece of text can be used to predict the next, third word. A table which gives the odds of a certain word appearing after two other words is called a trigram model.

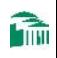

# <span id="page-12-0"></span>EXAMPLE: A MARKOV CHAIN LANGUAGE MODEL

#### Building and Testing a Language Model

Using a Python Dictionary, we can construct a trigram model by reading a large text file containing, say English prose, and recording the most common words that come after any pair of other words. We can then use the trigram model to generate a sequence of words that sounds like English prose, sort of. It often sounds very funny.

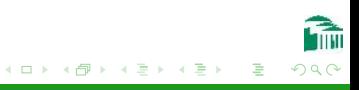